# **Contenido encastrado de AECOC MEDIA**

**Guía de uso v 1.0**

Mayo 2022

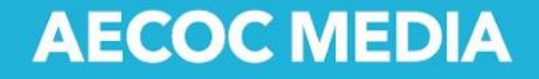

## **1. Introducción**

El contenido encastrado es una funcionalidad que permite insertar de forma sencilla todos los aspectos relacionado con un producto almacenado en AECOC MEDIA, es decir, información, imágenes, vídeos y etiquetas energéticas en una web externa mediante una librería javascript. La respuesta que se facilita para cada llamada es un iFrame que contiene un archivo HTML según el estilo web de la plataforma que realiza la llamada. Las características de esta funcionalidad son:

- El contenido se muestra exactamente con la misma apariencia sin que el usuario final de la plataforma tenga la sensación que está accediendo a un contenido externo.
- El proceso de integración con la información almacenada en AECOC MEDIA es mucho más rápido que lo métodos tradicionales.
- El método de entrega de información es a través de iFrame, aportando seguridad y autenticidad de la información.

### **2.Pasos previos**

#### **2.1. Integrador de la información: web de distribuidor**

La web externa que realiza la llamada al contenido almacenado en AECOC MEDIA debe incorporar en su código una librería javascript que se encargará de realizar las peticiones al endpoint que entrega la información. Además, es importante desde un punto de vista de comunicaciones que la conexión al endpoint que devuelve la información (variable endpoint del archivo encastrado\_AME.js) no tenga ninguna restricción y asegurar que está dentro de una lista blanca de conexiones.

### **2.2. Emisor de la información: AECOC MEDIA**

Con el objetivo de que el diseño del contenido devuelto coincida con el de la web integradora, el equipo de AECOC MEDIA debe recibir la hoja de estilos para adaptarla e incorporarla al repositorio de plantillas de AECOC MEDIA, dentro del perfil de la empresa. Este proceso requerirá un tiempo de desarrollo que durará más o menos en función de la complejidad de la hoja de estilos. Cualquier variación en la hoja de estilos realizada por el integrador de la información se tendrá que comunicar al equipo de AECOC MEDIA.

Además del punto anterior, todas las fichas de producto del catálogo que puede visualizar la empresa se tienen que pre generar según el estilo configurado para que la entrega de información sea lo más rápida posible. El proceso de pre generación puede durar varios días.

Los atributos de producto y los activos digitales que devuelve esta funcionalidad se distribuyen según los siguientes bloques. El orden de estos bloques de atributos es configurable y es importante destacar que cualquier cambio en el orden implicará la regeneración de todas las fichas de producto.

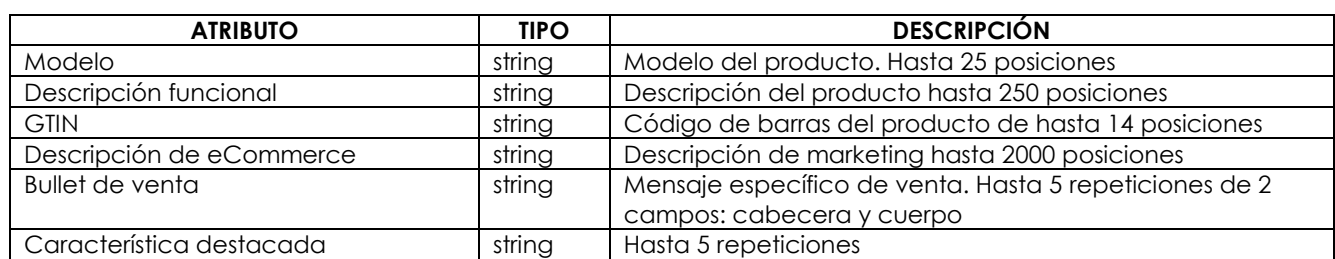

Bloque de atributos Grupo 1 (G1):

Bloque de atributos Grupo 2 (G2):

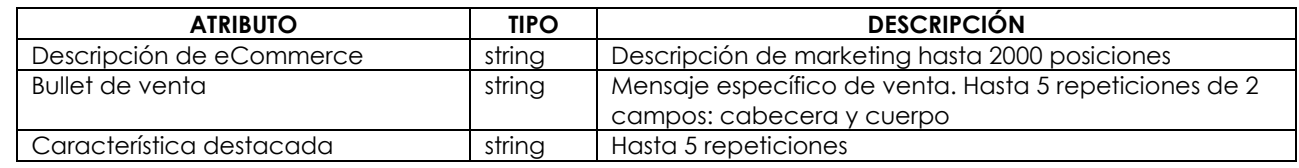

- G1 y G2 son mutuamente excluyentes y se debe comunicar al equipo de AECOC MEDIA cuál de ellos se quiere recibir.
- Bloque atributos extendidos. Información extendida de producto dependiente de la categoría del producto (CEP) y, por lo tanto, es diferente para cada producto.
- Bloque de imágenes. Son todas las imágenes asociadas a un producto con una resolución máxima de 500 píxeles x 500 píxeles. Se representan como un carrusel.
- Vídeo asociado a un producto.
- Bloque de información alimentaria. Grupo de atributos del reglamento UE1169/2008.
- Bloque de información materias peligrosas. Grupo de atributos del reglamento UE1272/2012.

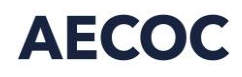

### **3.¿Cómo incorporar contenido encastrado de AECOC MEDIA en mi e-commerce?**

Es necesario referenciar el archivo javascript en el código *html* de la página receptora de la información. Aquí podemos ver un ejemplo:

#### <script type="text/javascript" src="./Embeded Javascript.js"></script>

El archivo debe ser accesible desde la página .html y una vez referenciado se puede inicializar de la siguiente forma:

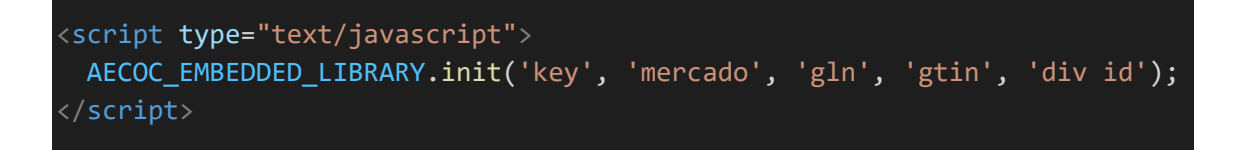

- **Key:** es la API KEY que identifica a la empresa que realiza la llamada. El equipo de AECOC MEDIA la facilitará al dar de alta esta funcionalidad.
- **Mercado:** es el mercado donde está publicado el producto. Es un valor fijo 724 (España).
- **GLN:** es el código identificador del fabricante del producto.
- **GTIN:** es el código de 14 dígitos identificador del producto (código de barras).
- **Div id:** es el id del *div* del *html* donde se mostrará el contenido embebido.

En caso de no disponer del GLN del fabricante del producto (GTIN) se puede obtener mediante una llamada **POST** a la siguiente URL:

[https://api.aecocmedia.es/api/product/getcatalogue?code=EaxXvXvpE9hPoHgrQVRkdr/uKlqG](https://api.aecocmedia.es/api/product/getcatalogue?code=EaxXvXvpE9hPoHgrQVRkdr/uKlqGYteUSzed0nenURA4bnAjS/mtow) [YteUSzed0nenURA4bnAjS/mtow=](https://api.aecocmedia.es/api/product/getcatalogue?code=EaxXvXvpE9hPoHgrQVRkdr/uKlqGYteUSzed0nenURA4bnAjS/mtow)=

Con el siguiente body :

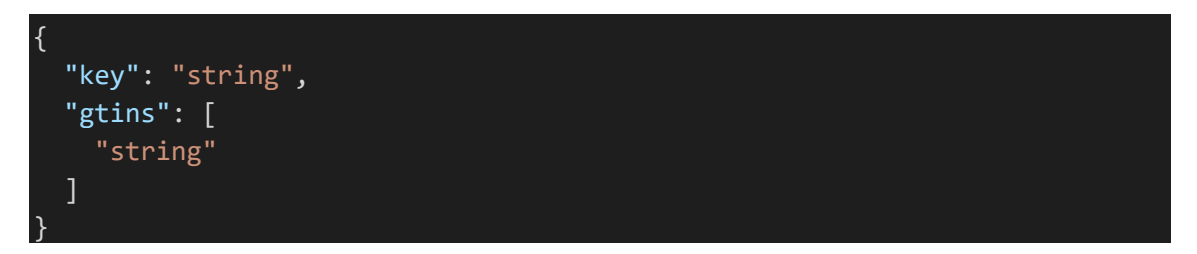

Donde la *key* es la misma que se utiliza para inicializar la librería AECOC\_EMBEDDED\_LIBRARY y el gtins es el código de barras o códigos de barras de más de un producto (separados) por comas. La respuesta de este servicio devuelve:

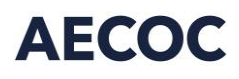

- El GTIN del producto. Código de hasta 14 posiciones.
- El CIF del fabricante.
- El GLN. Código de 13 posiciones.
- Fecha de última modificación del producto.

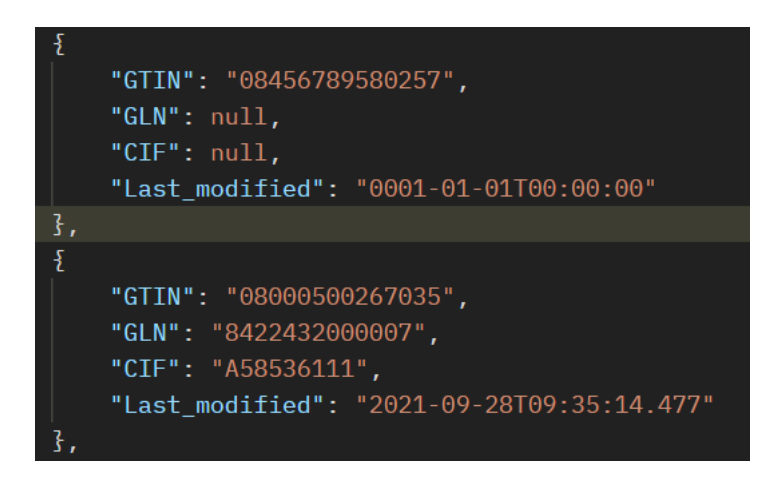

Si CIF y GLN son null significa que el producto no existe en AECOC MEDIA o bien no es accesible por la empresa solicitante.

Ronda General Mitre 10 · 08017 Barcelona T. 93 252 39 00 F. 93 280 21 35 · G-08557985

www.aecoc.es